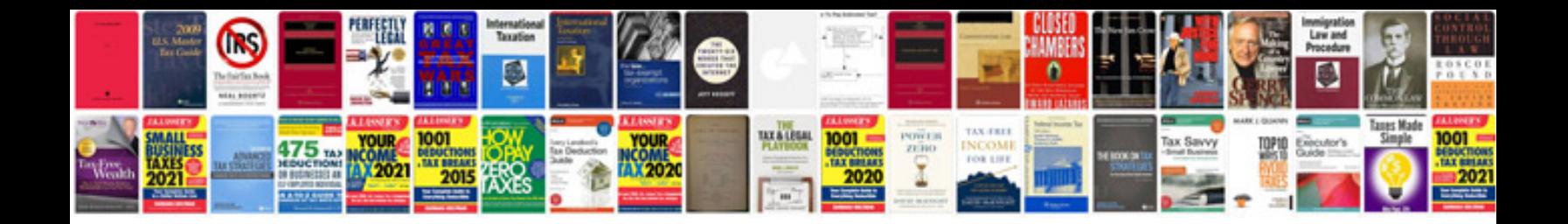

**Bad document design examples**

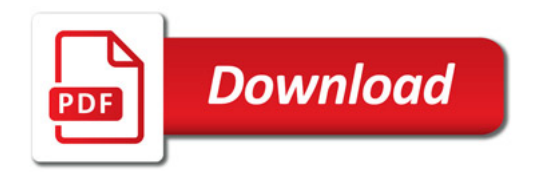

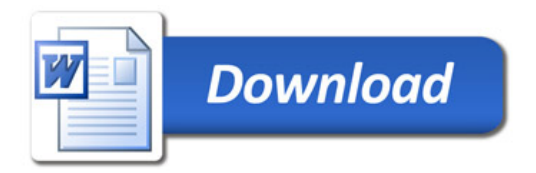